## ACTIVITY

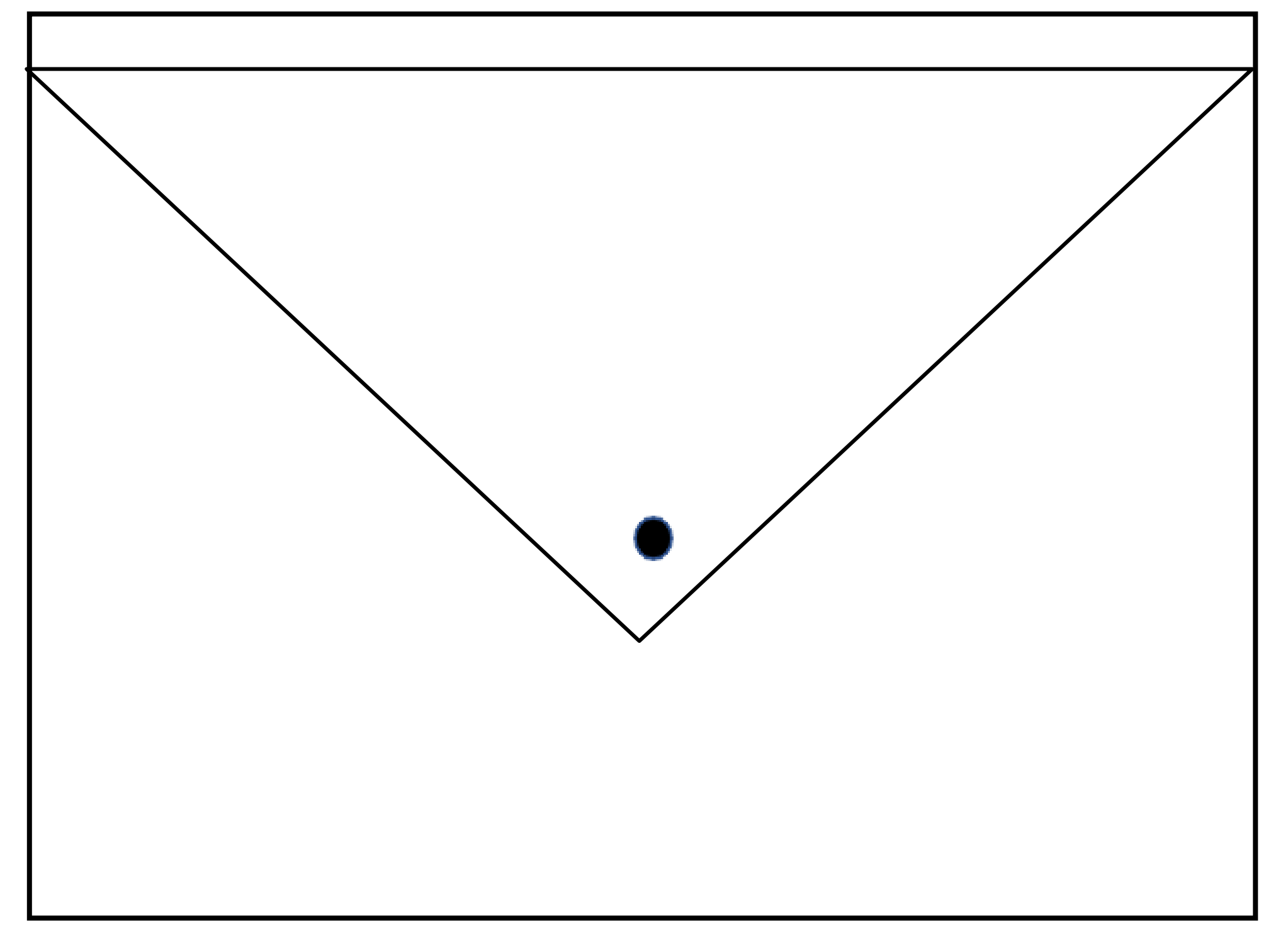

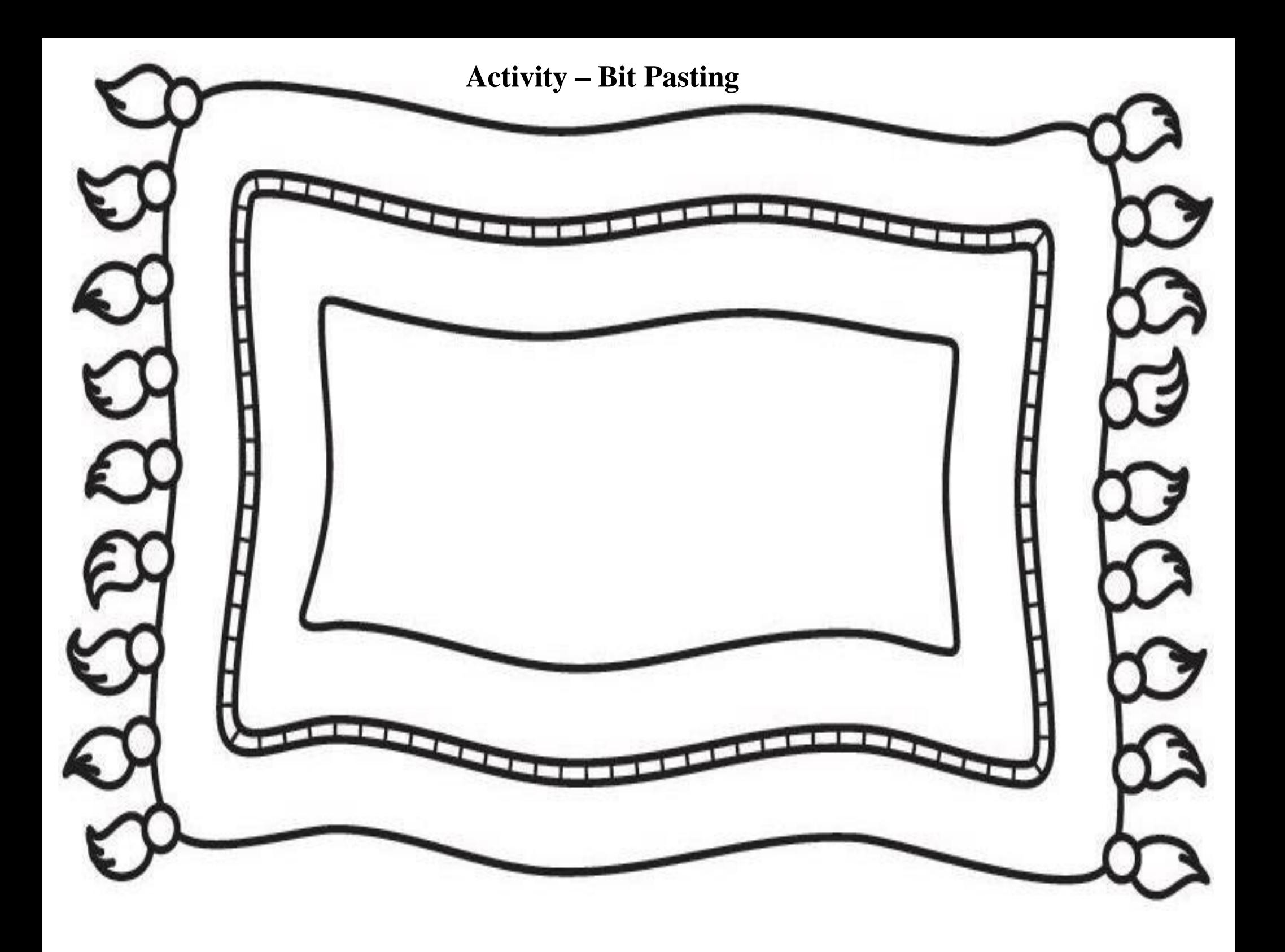